## УДК 621.7+621.9:004

## **АЛГОРИТМ РАБОТЫ ТЕХНОЛОГА‐ПРОГРАММИСТА В CAD/CAM СИСТЕМАХ**

## **Е.В. Мейер<sup>1</sup> , Р.П. Дидык<sup>2</sup> , С.Т. Пацера<sup>3</sup>**

1 студент группы ТМА‐14, Государственное высшее учебное заведение «Национальный горный университет», г. Днепропетровск, Украина, e‐mail: Hakker@email.ua

<sup>2</sup>доктор технических наук, профессор кафедры технологии горного машиностроения Государственное высшее учебное заведение «Национальный горный университет», г. Дне‐ пропетровск, Украина, e‐mail: didyk@nmu.org.ua

<sup>3</sup>кандидат технических наук, профессор кафедры технологии горного машиностроения Государственное высшее учебное заведение «Национальный горный университет», г. Днепропетровск, Украина, e-mail: witiw@rambler.ru

**Аннотация**. Рассматривается работа технолога, в информационно‐технологиче‐ ской среде в машиностроении и его взаимодействие с CAD/CAM системами.

*Ключевые слова: операционная технология, CAD/CAM системы, информационно‐ технологическая среда(ИТС), конструктивные элементы формы(КЭФ).*

# **THE ALGORITHM OF THE PROGRAMMER‐TECHNOLOGIST IN THE CAD/CAM SYSTEMS**

## **EV Meyer1, RP Didyk2, ST Patsera3**

<sup>1</sup>Student, State Higher Educational Institution "National Mining University", Dnepropetrovsk, Ukraine, e‐mail: Hakker@email.ua

2 Doctor of Technical Sciences, Professor, Department of Mining Engineering, State Higher Ed‐ ucational Institution "National Mining University", Dnepropetrovsk, Ukraine, e-mail: didyk@nmu.org.ua

<sup>3</sup>Ph.D., Professor of Mining Engineering Department, State Higher Educational Institution "National Mining University", Dnepropetrovsk, Ukraine, e-mail: witiw@rambler.ru

Abstract. The technology works in the information technology environment in engineering and its interaction with CAD/CAM systems are considered.

*Keywords: operating technology, CAD/CAM systems, information technology environ‐ ment (ITS), structural elements form (EFC).*

**Введение.** Развитие современного машиностроительного производ‐ ства связано с ростом возможностей информационных технологий (ИТ) и функциональным наполнением станочного оборудования. Возможности ИТ развиваются бурными темпами и с появлением нового оборудования вли‐ ваются в машиностроительное производство через использование совре‐ менных программных средств PLM/CAD/CAE/CAM. В большей степени раз‐ витие современного машиностроительного предприятия проявляется в

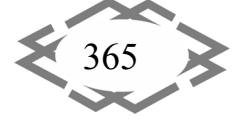

ходе технологической подготовки производства (ТПП), а также при модернизации станочного парка и переходе к новым технологиям. Переход на более современное и технологичное оборудование ставит перед сотрудниками технологического отдела новые задачи. Применение высокотехнологичных станков с ЧПУ и использование современных ИТ меняет среду работы технологов и программистов. Происходит синтез их деятельности, а их деятельность переносится из технологической среды (ТС) в информационно-технологическую среду (ИТС). На сегодняшний день ИТС включает в себя оборудование с ЧПУ, PLM/CAD/CAE/CAM систему, нормативно-справочную информацию, доступную в виде компьютерной базы знаний, локальную вычислительную сеть (ЛВС) и специалистов, обеспечивающих функционирование сложной информационно-технологической системы. В рамках этой среды осуществляется комплекс мероприятий, позволяющих получить из заготовки деталь наиболее рациональными и высокопроизводительными методами механической обработки на оборудовании с ЧПУ.

Цель работы. Сокращение времени и повышение качества подготовки управляющих программ для механической обработки корпусных деталей (КД) в условиях ИТС на основе таблиц принятия решений, обеспечивающих перевод текущих технологических требований изготавливаемых элементов форм в набор технологических схем обработки для формирования управляющих программ.

Материал и результаты исследований. Объектом исследования является процесс ТПП, в частности процесс формирования ОТ по чертежу детали в условиях ИТС с дальнейшей подготовкой управляющих программ для оборудования с ЧПУ.

Последовательность причинно-следственных связей, оказывающих существенное влияние на ход подготовки УП для корпусной детали на оборудовании с ЧПУ, приведена на рис. 1. Традиционная схема организации ТПП в ТС (рис. 1, А) требует взаимодействия между технологом, программистом, оператором станка с ЧПУ. При этом технолог не контролирует качество выпускаемых управляющих программ и не может проверить качество выполненной работы программистом. Так же технолог не может определить трудоёмкость и время, потраченное на подготовку управляющих программ. Контролирование работы программиста позволяет существенно снизить время, которое тратится на разработку УП, т.к. современное оборудование с ЧПУ сегодня практически не может эксплуатироваться без компьютерной поддержки CAD/CAM систем. Последние в свою очередь требуют тщательной разработки операционной технологии преобразования заготовки в корпусную деталь.

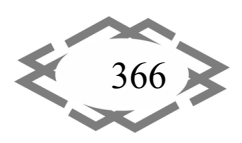

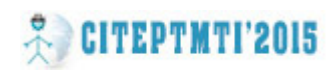

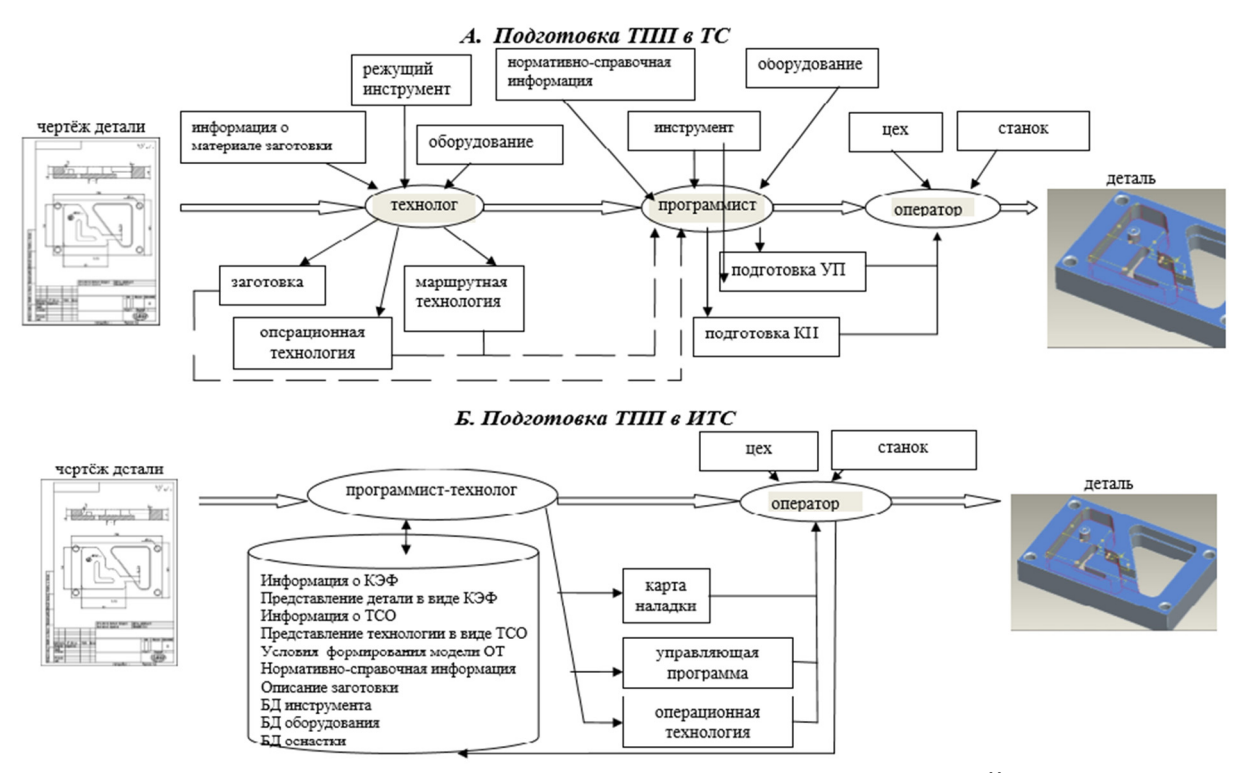

Рис. 1. - Последовательность причинно-следственных связей, оказывающих существенное влияние на ход материализации заготовки в корпусную деталь на оборудовании с ЧПУ

Предлагаемая в данной работе схема организации ТПП в ИТС (рис. 1, Б) основана на трех составляющих: представление детали в виде графа связей обрабатываемых КЭФ с учетом различных групп технологических ограничений: представление по созданному графуоперационной технологии с помощью ТСО; использование организационно - методических рекомендаций по подготовке УП в САМ системе.

Выбор типизированных проверенных технологических решений предусматривает систематизацию деятельности технолога при механической обработки КД и процедур выбора технологических решений вплоть до формирования УП. Исследования в этом направлении позволяют рассчитывать на возможность перевести подготовку управляющих программ для оборудования с ЧПУ если не полностью, то в частично автоматический режим.

На рис.2 представлена последовательность подготовки управляющих программ на оборудование с ЧПУ в ИТС: на первом этапе производится формирование графа детали, в котором обозначаются все технологические ограничения, наложенные на КЭФ, входящие в состав детали, и связи между КЭФ. Формирование графа происходит с использованием 3D модели и чертежа детали, а так же с использованием нормативно-справочной информации;

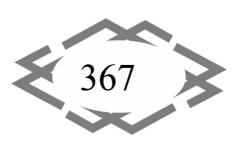

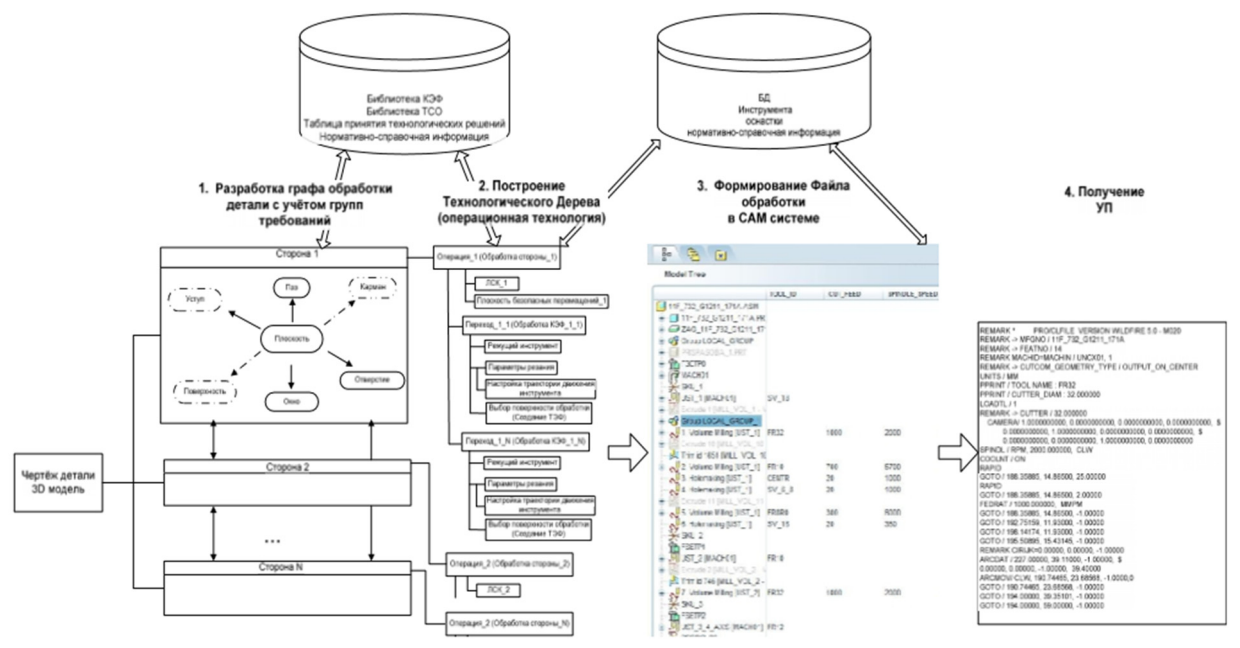

Рис.2. - Модель процесса формирования управляющей программы на оборудование с ЧПУ в ИТС

следующим этапом становится перевод графа детали в «Технологическое Дерево». На этом этапе происходит формирование операционной технологии и формирование технологического задания на управляющую программу для оборудования с ЧПУ. При формировании операционной технологии технолог создаёт ТЗ на управляющую программу через последовательное представление ТСО в виде «Технологического дерева». На данном этапе используется таблица решений, описывающая взаимосвязь КЭФ и ТСО в «Технологическом Дереве», и нормативно-справочная информация по режущему инструменту;

на третьем этапе производится формирование файла механической обработки в САМ системе. Программист, используя ТЗ, заданное технологом в виде операционной технологии, производит на ЭВМ моделирование процесса механической обработки и выводит управляющую программу под конкретное оборудование с ЧПУ.

Выбор типизированных проверенных технологических решений предусматривает систематизацию деятельности технолога при механической обработки КД и процедур выбора технологических решений вплоть до формирования УП.

Формирование графа детали позволяет выделить ключевые КЭФ, входящие в состав корпусной детали. На рис.3 представлено формальное описание одной из сторон корпусной детали в виде графа. Построение графа происходит по 3D модели с использованием технологических требований,

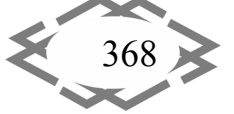

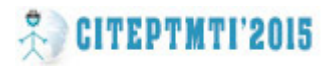

заданных на чертеже. Как видно из рисунка «базовым» КЭФ, на котором располагаются остальные КЭФ, является ПЛОСКОСТЬ. На ней расположены два других КЭФ (КАРМАН, ОКНО), которые в свою очередь также имеют КЭФ. На графе отображаются зависимости от заданных допусков в пределах одного КЭФ, а также зависимости от заданных допусков в пределах корпус‐ ной детали. На рис.4 приведена предлагаемая в работе форма записи гра‐ фического представления требований к обработке. На следующем этапе производится оценка точности КЭФ, входящих в граф модели, определяется их технологическая сложность (рис.4) и определяется стратегия ОТ обра‐ ботки отдельного КЭФ. После того как будут сформированы стратегии ОТ для всех КЭФ, производится трансформация графа модели в «Технологиче‐ ское Дерево». Таким образом, при разработке ОТ формируется технологи‐ ческое задание на разработку УП для оборудования с ЧПУ. Далее из этой информации при помощи таблицы принятия технологических решений формируется УП (рис.5). Результатом проделанной работы является модель деятельности технолога – программиста при формировании ОТ (рис.6). ОТ формируется при помощи таблицы принятия технологических решений (рис.5).

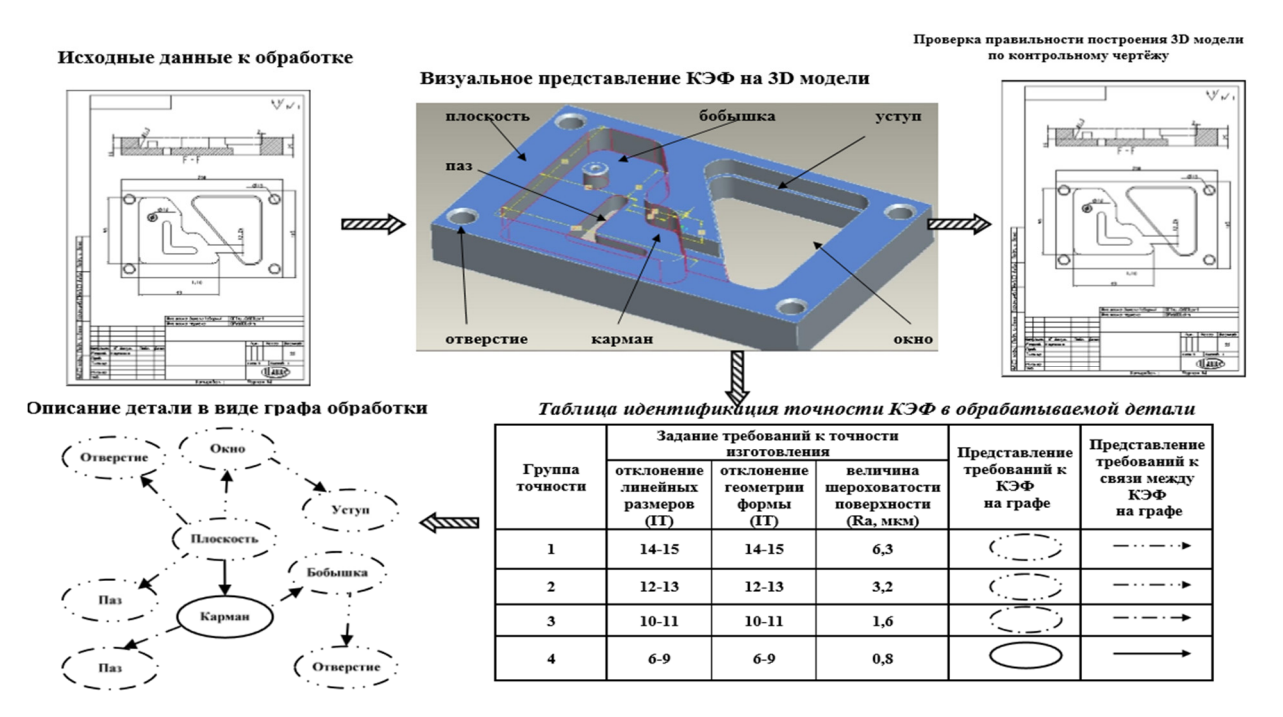

Рис.3. – Переход от 3D модели к графу обработки детали с учетом тре‐ бований

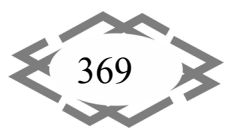

# *Информационные технологии в образовании*

#### 2. Выявление значения параметров точности КЭФ, входящих в состав корпусной детали

Требования к КЭФ

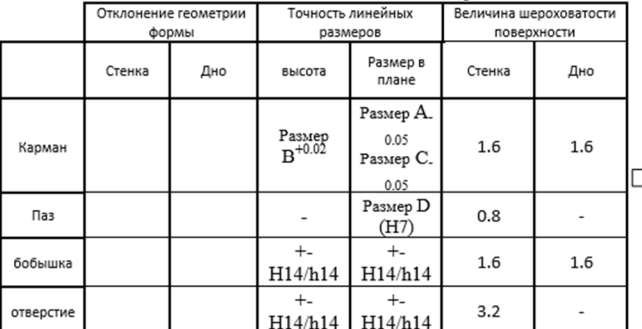

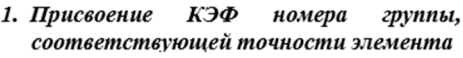

Таблица значений групп точности

реализации требований к конкретному КЭФ

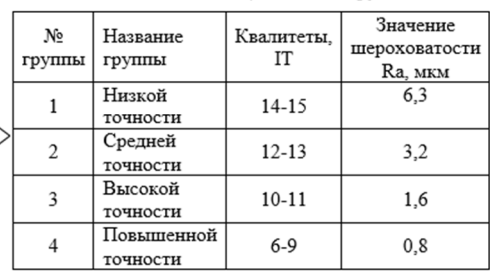

#### 3. Выбор ТСО в соответствии с группой точности КЭФ

Таблица выбора ТСО для КЭФ КАРМАН

| № группы<br>точности | Отклонение геометрии формы |                |                |                      |     |    |                |                      | Точность линейных размеров |    |                |                                  |     |    |                |                      | Величина шероховатости поверхности |    |                |                      |     |                |                |                      |
|----------------------|----------------------------|----------------|----------------|----------------------|-----|----|----------------|----------------------|----------------------------|----|----------------|----------------------------------|-----|----|----------------|----------------------|------------------------------------|----|----------------|----------------------|-----|----------------|----------------|----------------------|
|                      | Стенка                     |                |                |                      | Дно |    |                |                      | Стенка                     |    |                |                                  | Дно |    |                |                      | Стенка                             |    |                |                      | Дно |                |                |                      |
| <b>TCO</b>           |                            |                | 3              | 4                    |     |    | 3              | 4                    |                            |    | 3              | 4                                |     |    | 3              |                      |                                    |    | 3              | 4                    |     | 2              |                | 4                    |
| Выборка              | V1                         | V <sub>1</sub> | V1             | V1                   | V1  | V1 | V <sub>1</sub> | V <sub>1</sub>       | V1                         | V1 | V <sub>1</sub> | V1                               | V1  | V1 | V1             | V1                   | V <sub>1</sub>                     | V1 | V1             | V1                   | V1  | V <sub>1</sub> | V1             | V1                   |
| Профиль              |                            |                | V <sub>2</sub> | V <sub>2</sub><br>V3 |     |    |                |                      |                            |    | V <sub>2</sub> | V <sub>2</sub><br>V <sub>3</sub> |     |    |                |                      |                                    |    | V <sub>2</sub> | V <sub>2</sub><br>V3 |     |                |                |                      |
| Плоскость            |                            |                |                |                      |     |    | V <sub>2</sub> | V <sub>2</sub><br>V3 |                            |    |                |                                  |     |    | V <sub>2</sub> | V <sub>2</sub><br>V3 |                                    |    |                |                      |     |                | V <sub>2</sub> | V <sub>2</sub><br>V3 |

Рис.4. – Схема принятия решения стратегии ОТ

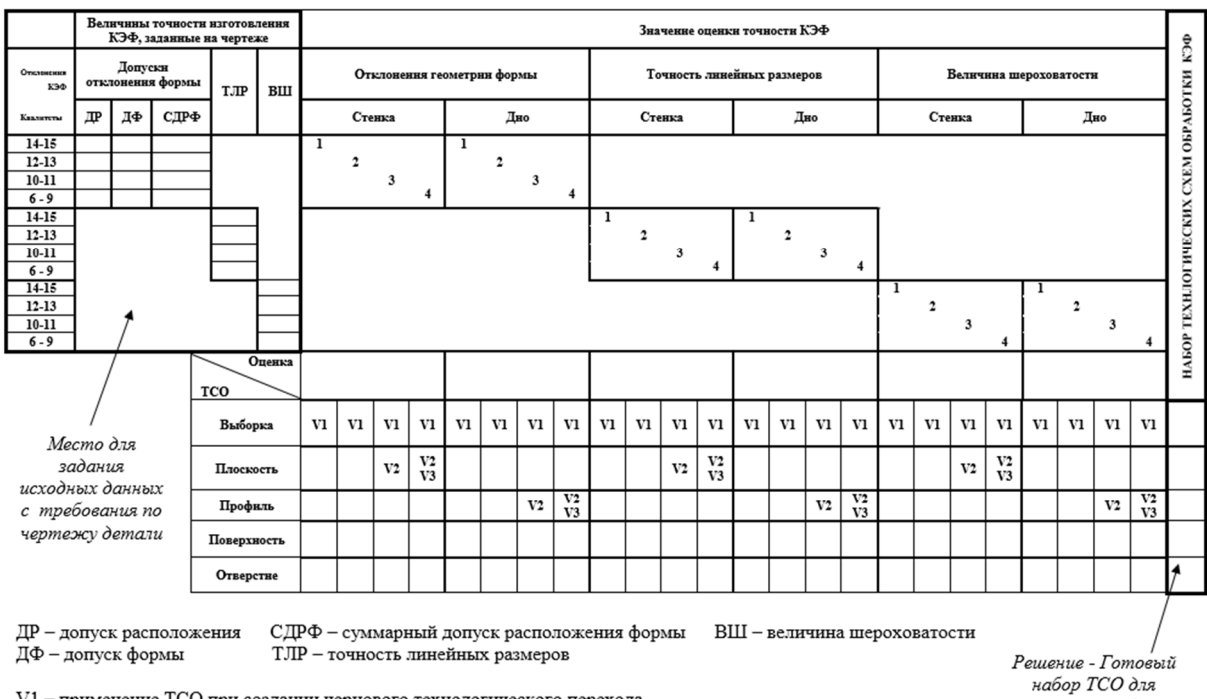

 $\mathrm{V1}-$ применение ТСО при создании чернового технологического перехода

Реализации треоовании сравность стандательно принятия со при создании чистового технологического перехода<br>V3 – применение ТСО при создании технологического перехода выхаживание<br>Pис.5. — Таблица принятия технологических ре «КАРМАН»)

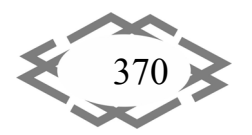

*Contemporary Innovation Technique of the Engineering Personnel Training for the Mining and Transport Industry 2015*

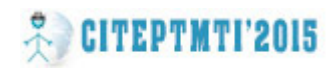

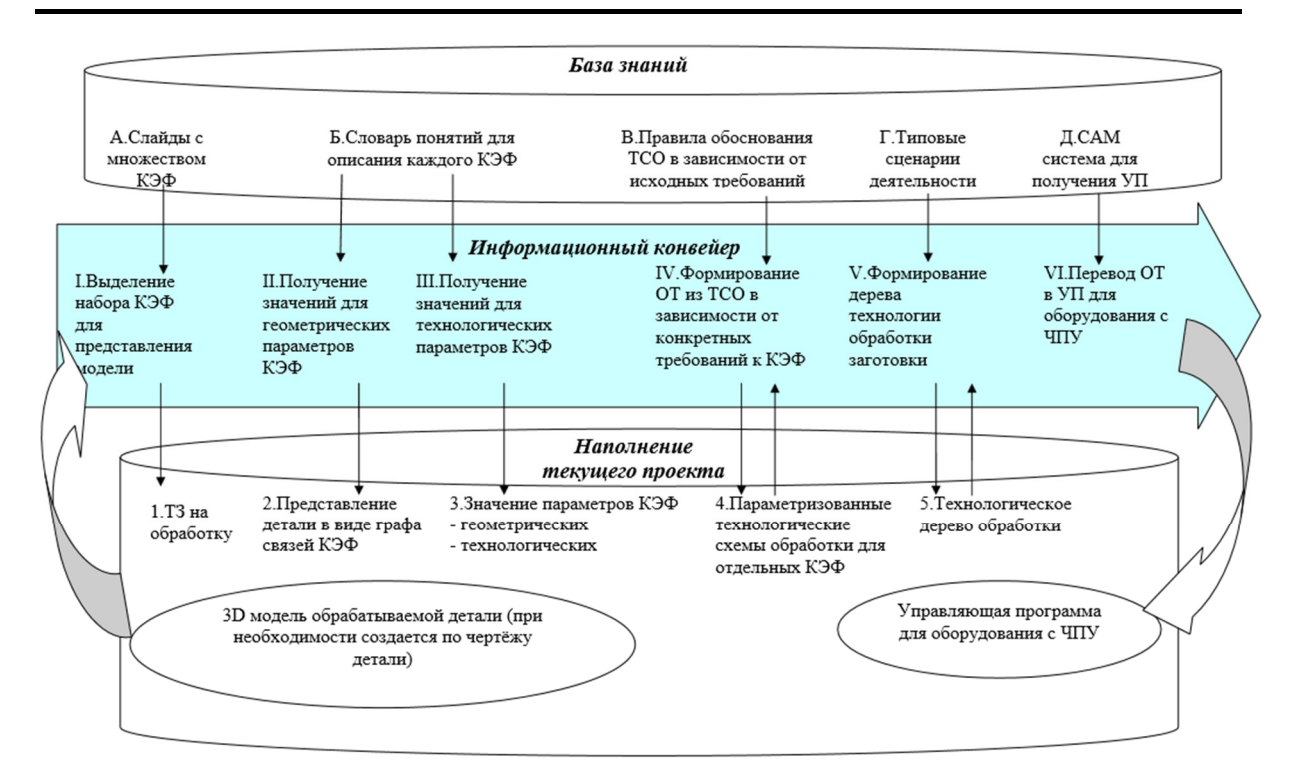

Рис.6. - Модель деятельности технолога -программиста по разработке УП в информационно-технологической среде

В ходе настоящей работы сформирована база знаний для создания технологических переходов при обработке отдельного КЭФ при создании ОТ корпусной детали. Изначально был сформирован словарь понятий КЭФ и ТСО, была создана схема представления КД в виде графа, созданы таблицы принятия решений формирования ОТ и сформирована организационно методические рекомендации по подготовке ОТ в условиях ИТС.

Вывод. 1. В работе решена задача сокращения времени, повышения качества и производительности процесса технологической подготовки производства для механической обработки корпусных деталей в информационно-технологической среде на основе таблиц принятия решений, обеспечивающих перевод текущих технологических требований изготавливаемых элементов форм в набор технологических схем обработки для формирования управляющих программ.

2. В результате проведённой работы установлены связи между конструктивными элементами форм и технологическими схемами обработки, учитывающими требования к качеству обрабатываемых поверхностей.

3. Для установленных связей разработано представление описания конструктивных элементов форм, входящих в состав корпусных деталей в виде геометрических и технологических параметров, в результате чего выделены технологические схемы обработки как базовые элементы, описывающие операционную технологию.

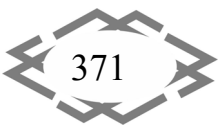

## **ЛИТЕРАТУРА**

1. Ошеверов Г., Шамов С. Проектирование и изготовление художественных орнаментов из природного камня с помощью ArtCAM // САПР и Графика, 2008, №5 С. 28-31. В других изданиях, включая труды международных научно-технических конференций.

2. Рыбаков А.В., Орлов А.А., Татарова Л.А., Шамов С.А. Система автоматизированной поддержки информационных решений при выпуске изделий "под заказ" в единичном и мелкосерийном производстве в машиностроении // CAD/CAM/CAEObserver, 2009, Nº7. C. 62-70.

3. Рыбаков А.В., Шамов С.А. Опыт подготовки управляющих программ для станков с ЧПУ в САD/САМ системе // Системы проектирования, технологической подготовки производства и управления этапами жизненного цикла промышленного продукта (CAD/CAM/PDM - 2009). Тезисы 9-й Международной Конференции. Под ред. Е.И. Артамонова. - М.: ИПУ РАН.-2009.

4. Шамов С.А., Рыбаков А.В., Татарова Л.А. Подготовка управляющих программ для станков с ЧПУ в современной информационно-технологической среде // CAD/CAM/CAEObserver, 2011, №1 (62), C.53-58.

УДК 621.7+621.9:004

# АНАЛИЗ ЭФФЕКТИВНОСТИ САD/САМ СИСТЕМ ПРИ ПРОЕКТИРОВАНИИ СБОРОЧНЫХ ОПЕРАЦИЙ

## Е.Д. Михайлова<sup>1</sup>, С.Т. Пацера<sup>2</sup>, А.В. Савостенко<sup>3</sup>

<sup>1</sup>студент группы ТМа-14, Государственное высшее учебное заведение «Национальный горный университет», г. Днепропетровск, Украина, e-mail: myhai kate@ukr.net

<sup>2</sup>кандидат технических наук, профессор кафедры технологии горного машиностроения Государственное высшее учебное заведение «Национальный горный университет», г. Днепропетровск, Украина, e-mail: witiw@rambler.ru

<sup>3</sup>директор ООО "Technology Experts", г. Днепропетровск, Украина, e-mail: savostenko@hotmail.com

Аннотация. Проанализированы возможности САМ систем «Вертикаль» и «Technology Expert» на примере разработки технологического процесса сборки «Редуктора», показаны основные достоинства и недостатки данных программ, их эффективность в условиях автоматизированного проектирования технологических процессов.

Ключевые слова: автоматизированное проектирование, CAD / САМ системы, сборка, технологический процесс.

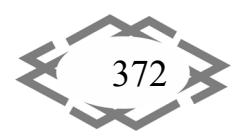